# Package 'Rhtslib'

October 18, 2017

Type Package

Title HTSlib high-throughput sequencing library as an R package

Version 1.8.0

Description This package provides version 1.1 of the 'HTSlib' C library for high-throughput sequence analysis. The package is primarily useful to developers of other R packages who wish to make use of HTSlib. Motivation and instructions for use of this package are in the vignette, vignette(package=``Rhtslib'', ``Rhtslib'').

License LGPL  $(>= 2)$ 

Copyright Unless otherwise noted in the file, all files outisde src/htslib copyright Bioconductor; for files inside src/htslib, see file src/htslib/LICENSE.

LazyLoad yes

Imports zlibbioc

LinkingTo zlibbioc

Suggests BiocStyle, knitr

VignetteBuilder knitr

URL <https://github.com/nhayden/Rhtslib>, <http://www.htslib.org/>

BugReports <https://github.com/nhayden/Rhtslib>

biocViews DataImport, Sequencing

NeedsCompilation yes

Author Nathaniel Hayden [led, aut], Martin Morgan [aut], Bioconductor Package Maintainer [cre]

Maintainer Bioconductor Package Maintainer <maintainer@bioconductor.org>

## R topics documented:

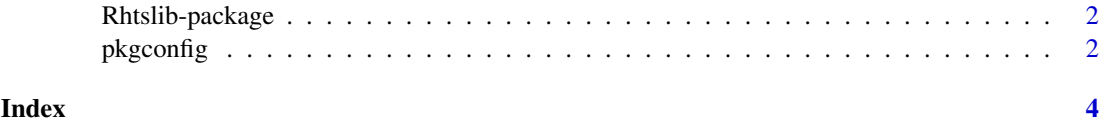

<span id="page-1-0"></span>

#### Description

This package is interesting to package developers only, and provides a compiled HTSlib for developers to use in their own packages. See the vignette for instructions on use.

#### Details

Instructions for use are in the vignette, available with browseVignettes(package="Rhtslib")

#### Author(s)

Nathaniel Hayden <nhayden@fredhutch.org>

#### References

The HTSlib included in the package is based on release 1.1 of HTSlib found in the GitHub repository at <https://github.com/samtools/htslib>

#### See Also

[pkgconfig](#page-1-1)

#### Examples

```
packageDescription('Rhtslib')
Rhtslib:::htsVersion()
```
<span id="page-1-1"></span>pkgconfig *Compiler configuration arguments for use of Rhtslib*

#### Description

This function returns values for PKG\_LIBS and PKG\_CPPFLAGS variables for use in Makevars files. See vignette("Rhtslib", "Rhtslib") for details. Only PKG\_LIBS should be needed in most cases.

#### Usage

pkgconfig(opt = c("PKG\_LIBS", "PKG\_CPPFLAGS"))

#### Arguments

opt A scalar character from the list of available options; default is PKG\_LIBS.

#### Value

NULL; prints the corresponding value to stdout.

# pkgconfig 3

### Author(s)

Nathaniel Hayden <mailto:nhayden@fredhutch.org>

# Examples

pkgconfig("PKG\_LIBS") pkgconfig("PKG\_CPPFLAGS")

# <span id="page-3-0"></span>Index

∗Topic manip pkgconfig, [2](#page-1-0) ∗Topic package <code>Rhtslib-package</code>,  $2$ 

htsVersion *(*Rhtslib-package*)*, [2](#page-1-0)

pkgconfig, *[2](#page-1-0)*, [2](#page-1-0)

Rhtslib *(*Rhtslib-package*)*, [2](#page-1-0) Rhtslib-package, [2](#page-1-0)